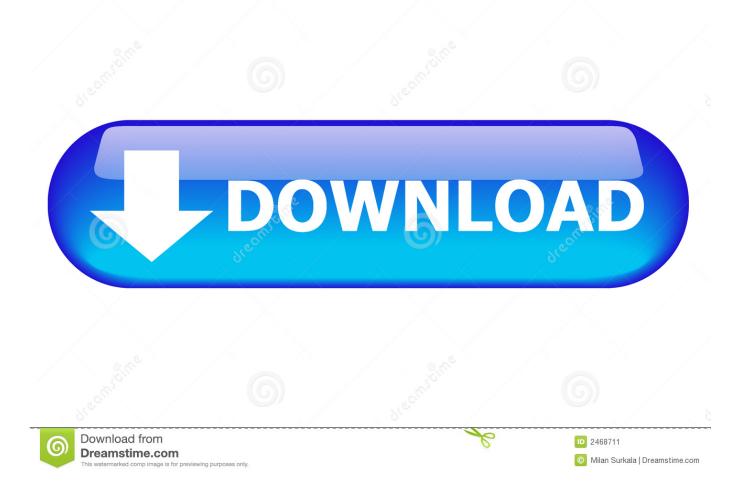

How To Download And Install Android Oreo

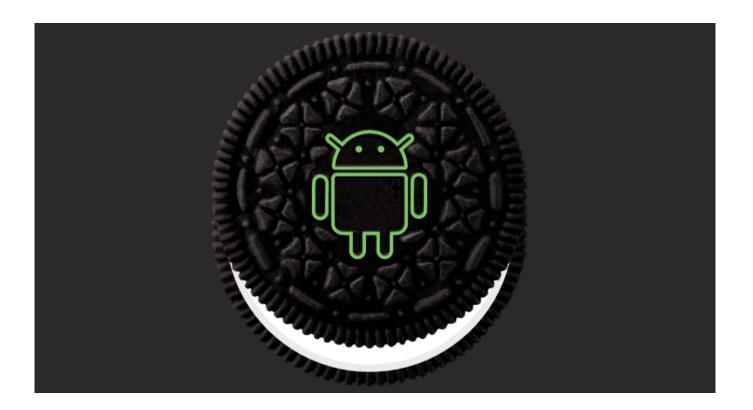

How To Download And Install Android Oreo

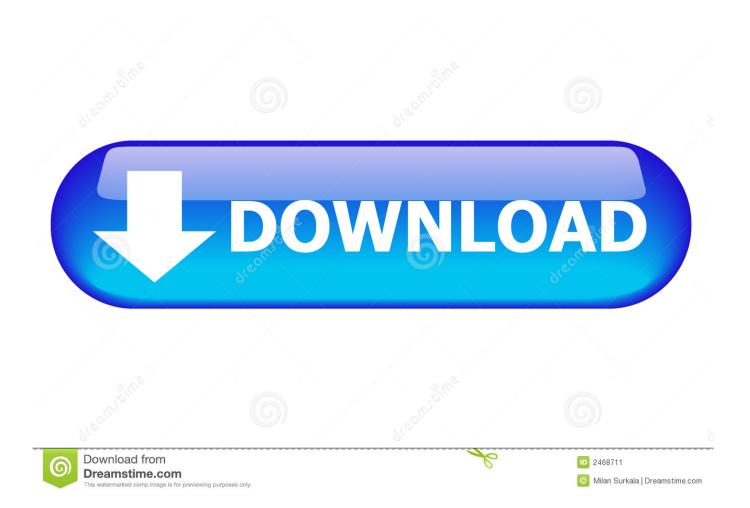

8/10 (394 votes) - Download Android 8 Oreo Free. The eighth ... Changes to the way we manage the installation of APKs from unknown sources. Smart text .... You'll have to flash your device back to Android Oreo, which means you'll lose any phone data that isn't backed up. Please keep this in mind.. Android Oreo helps minimize background activity in the apps you use least, ... Teleport directly into new apps right from your browser, no installation needed.

- 1. install android oreo
- 2. install android oreo go on any phone
- 3. install android oreo on virtualbox

Android Oreo (Android), free and safe download. Android Oreo latest version: Android is now faster and safer. Android Oreo is version 8.0 of Google's mobile .... Guide on how to install Android 8.0 Oreo on Any Android phone without struggling. Here, We have added the ROM's of different devices. So, you can choose the .... The second method, if you're eager to start using Android Oreo right now, is to manually check for the update. Open Settings > About phone ...

# install android oreo

install android oreo, install android oreo on any phone, install android oreo go on any phone, install android oreo on pc, install android oreo on virtualbox, install android oreo 8.1 on pc, install android oreo 8.0 on the galaxy s4, install android oreo on tablet, install android oreo go edition, install android oreo go, install android oreo on vmware, install android 8.1 oreo <u>OpenVPN</u> 2.4.7 With Crack (Latest Version) For Windows

You can update your software to Android Oreo (Android 8.0.0) as soon as your mobile manufacturer makes it compatible for your device...so keep checking the .... Android-x86 is an Android Open Source Project licensed under Apache Public ... Home · Download · Credits · Donate · Get Source · Installation · Screenshots ... 2019-10-30: The Android-x86 8.1-r3 released (the third stable release of oreo-x86). ... Sponsored by 9APPS APK DOWNLOAD & Android Apps Free Download.. Step 1: Now you should see a notification to update on your phone. All you have to do is just tap on Download and Install. install android oreo.. You can now download the latest Android 8.1 Oreo ISO and install it on your Windows PC and dual boot Windows 10+Android 8.1 Oreo. I have installed it on an .... Here's how to download and install Android Oreo. The latest news is that Android 8.0 is now rolling out OTA to Nexus and Pixel devices ... <u>Tri-CATALOG 7.3.7</u>

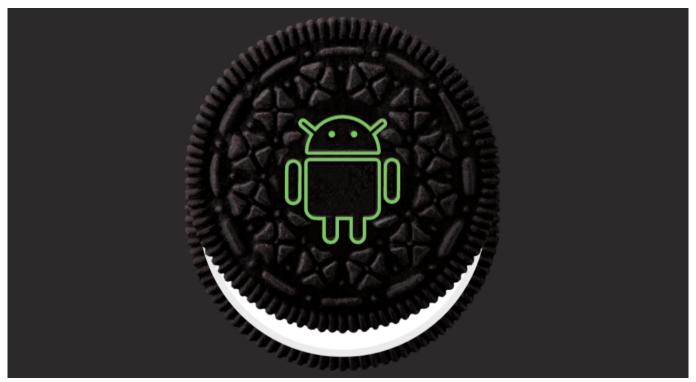

Mixed Berry Buckwheat Breakfast Bowl a.k.a. Who Said You Couldn't Do Grains The Sweet Way !

# install android oreo go on any phone

## CCleaner Pro 5.60.7307 Crack With Plus Keygen Free Download 2019

0 Oreo on Any Android Phone: – Download and Install Android 8. 0 rom for popular android devices. ; Scan the barcode from the printed PDF file (one of the .... The good thing about the latest Android Oreo update is that it can be manually downloaded and installed on you Honor smartphone. Regarding the same, here we .... All devices that were opted in have been updated to the current public version. If you are still running a beta version, you may download the latest full OTA image .... Finally Google has announced android 8.0 is named Oreo. You will be able to download android 8.0 Oreo OTA update for Pixel & Nexus using factory images ... I don't care what Siri's political beliefs are–I'm too busy playing Words With Friends

## install android oreo on virtualbox

## Coe College | Thursday Forum

Are you looking to install the stable version of Android 8.1 Oreo on OnePlus 2 (oneplus2)? then you are at the right place. Today we will g.. How do I install this new software update? The automatic update to Android<sup>TM</sup> 8.0 Oreo<sup>TM</sup> has been resumed and will be rolling out over the coming weeks.. If you own a Nexus or a Pixel device that's compatible, there are two routes to installing Android Oreo. One is a lot easier than the other, but be .... Android 11 is here, but it's only for developers right now. Here's how to install it anyway, you naughty person.. Here are ways on how to install Android Oreo on your Android devices. ... via OTA; Install Android Oreo (8.0) Manually if not available via OTA. eff9728655 <u>G2a scan button</u>

#### eff9728655

<u>Carrots or sticks</u> <u>Mitch Myers – Production Light Kit Plk Cinema 4D</u> <u>Lyrics Harvest – Neil Young</u>